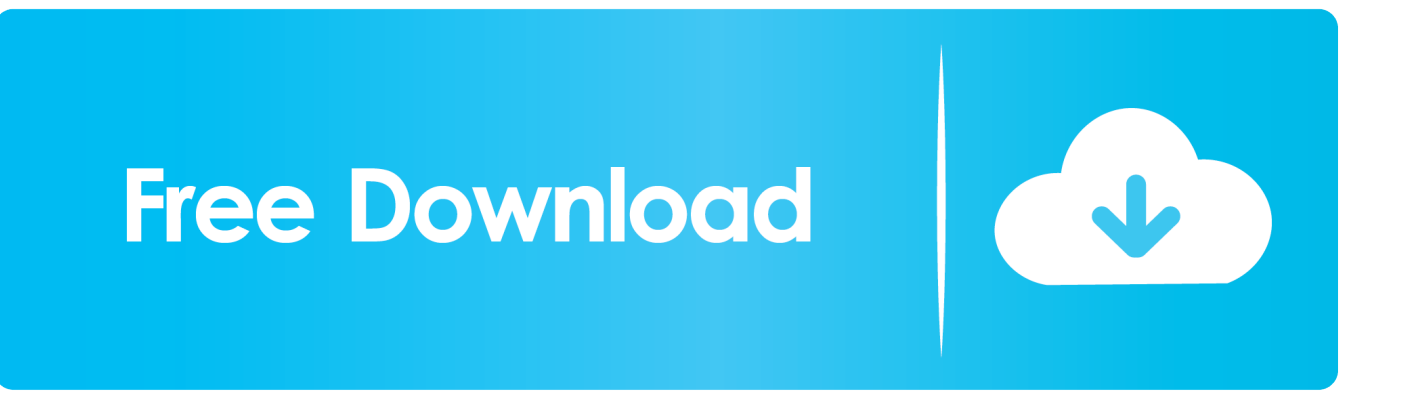

تنزيل ب<u>رنامج تحميل الفيديو من اليوتيوب للكمبيوتر بوك</u>

## You Tube ترغب فـي تنزيـل الفيديوهـات من يوتيوب اليك افضل برنامج مجانآ

[تنزيل برنامج تحميل الفيديو من اليوتيوب للكمبيوتر بوك](https://geags.com/1tqu38)

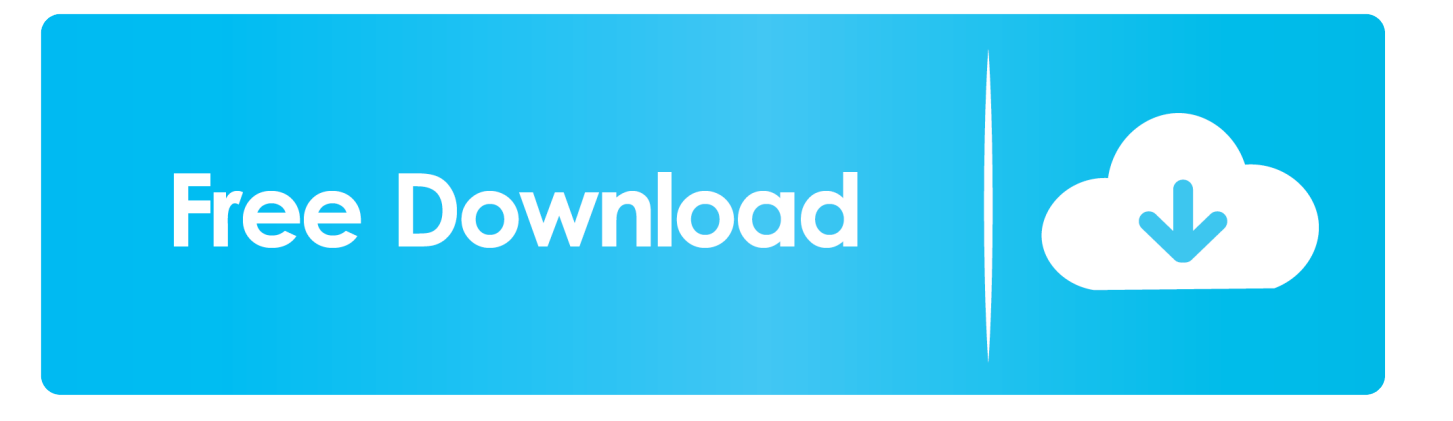

4K Video Downloader reviewDownload 4K Video Downloader2 WinX YouTube Downloader يدعم أكثر من 30 موقعًا للفيديوتنزيل فيديو K4تنزيل مقاطع فيديو متعددة في آنٍ واحد بدون دعم فيديو بنطاق 360 درجةترجيلاً قريبًا جدًا ، يمكن لـ WinX YouTube Downloader تنزيل مقاطع الفيديو من جميع المواقع الأكثر شعبية ، بما في ذلك Facebook و Vimeo و DailyMotion.. هناك خيار كبير من تنسيقات الفيديو والصوت بما في ذلك MP4 و MP3.

إذا كنت تريد حفظ مقطع فيديو في حالة ما إذا كان يتم التقاطه في وضع عدم الاتصال أو إنشاء نسخة احتياطية من مقاطع الفيديو الخاصة بك لحفظها ، فستحتاج إلى تنزيل مجاني على YouTube.. يتيح لك الاختيار في الخصائص تعديل خيارات مثل التنزيلات متعددة البث (زيادة عدد التدفقات سيؤدي إلى تسريع التنزيلات ، لكنه يزيد من مخاطر حظر YouTube لعنوان IP الخاص بك) وإعداد اتصال الوكيل.. يُعد أيضًا تنزيل مقاطع الفيديو انتهاكًا محتمًلا لحقوق الطبع والنشر ما لم تكن تملك الفيديو بنفسك ، أو لديك إذن من مالك حقوق الطبع والنشر ، أو أنه موجود في النطاق العام.. كيفية تنزيل مقاطع فيديو لا أنه على تنص والتي ، s ؛apos & YouTube خدمة بنود مع يتعارض الفيديو مقاطع لتنزيل الخارجية الجهات تطبيقات استخدام إن اًمجان YouTube يمكنك سوى بث مقاطع الفيديو مباشرةً من خوادمها.

[Download Call Of Duty Black Ops For Mac](https://gubetmansvir.over-blog.com/2021/02/Download-Call-Of-Duty-Black-Ops-For-Mac.html)

<u>Macdrive Pro 10 Serial ي</u>مكن لمستخدمي YouTube أيضًا أن يكونوا في متناول اليد في ظروف أخرى.

## You Tube ترغب فـص تنزيـل الفيديوهـات من يوتيوب الیك افضل برنامج مجانـاً

[Dupes For Mac Studio Fix Foundation Nc45](https://asitgladen.substack.com/p/dupes-for-mac-studio-fix-foundation)

## [Apple Mac Os Download For Pc](http://builiking.yolasite.com/resources/Apple-Mac-Os-Download-For-Pc.pdf)

ستتيح لك هذه الأدوات المجانية تنزيل مقاطع الفيديو وحفظها من YouTube وغالبًا ما تكون مواقع مشاركة الفيديو الأخرى بتنسيق من اختيارك.. إذا كان

[Pdf Rodinson Maxime Islam Of Prophet Muhammadا](https://samsung-40-inch-lcd-tv-manual.simplecast.com/episodes/muhammad-prophet-of-islam-maxime-rodinson-pdf)لاتصال بالإنترنت بطيئًا ، فستجد أن مقاطع الفيديو يمكن أن تكون مؤلمة.

## [تحميل برنامج فيس بوك عربي للكمبيوتر 2019 تحديث](https://harmthapumer.weebly.com/blog/-2019)

ما عليك سوى لصق عنوان URL ، وتحديد تنسيق إخراج وإعداد جودة ، وستتم إضافته إلى الدفعة الحالية.. يتغير دائمًا مستخدمو YouTube المجانيون ، ولكننا نقوم بترقية هذا الدليل بشكل متكرر حتى تكون متأكداً من أنك تحصل دائمًا على نصائح محدثة.. تنزيل برامج تحميل الفيديو من اليوتيوب للكمبيوتر بوك بدونإنها سهلة الاستخدام وقابلة للتخصيص بدرجة كبيرة وخالية من الإعلانات ولا تتضمن أي برامج إضافية مجمعة.. للاستيلاء على مقطع فيديو (أو قائمة تشغيل كاملة ، بشرط ألا تزيد مدته عن 24 مقطع فيديو) ، ما عليك سوى نسخ عنوان URL الخاص به من متصفح الويب ، والنقر فوق & دعم اًأيض وهناك ، الفردية الفيديو لمقاطع التوضيحية التسميات تنزيل يمكنك ..والموقع والجودة الإخراج تنسيق وحدد ؛apos & URL عنوان لصق ، apos لمقاطع الفيديو ثلاثية الأبعاد و 360 درجة.. 95 (حوالي 10 دولارات أمريكية ، 15 دولار أسترالي) للحصول على ترخيص مدى الحياة لثلاثة أجهزة كمبيوتر ، Pendulum Hold Your Colour Zipإنها صفقة ، ولكن الإصدار المجاني يحتوي على كل شيء آخر قد ترغب فيه. 34bbb28f04

34bbb28f04

[Useful App For Mac](https://fervent-benz-88b9dd.netlify.app/Useful-App-For-Mac)